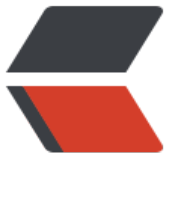

链滴

# Apache [Cam](https://ld246.com)el 示例

作者: flowaters

- 原文链接:https://ld246.com/article/1502178853141
- 来源网站: [链滴](https://ld246.com/member/flowaters)
- 许可协议:[署名-相同方式共享 4.0 国际 \(CC BY-SA 4.0\)](https://ld246.com/article/1502178853141)

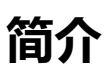

Apache Camel是一个基于规则的路由引擎, 即用户可以自定义规则, 完成从"来源"到"目标"的 作。

Apache Camel的路由语法很简单:

```
from(src).to(dst)
```
具体示例:

```
from("file:path").to("ftp://url")
```
## **示例一:将文件夹inbox中的文件移动到文件夹outbox**

```
import org.apache.camel.CamelContext;
import org.apache.camel.builder.RouteBuilder;
import org.apache.camel.impl.DefaultCamelContext;
```

```
public class MainMoveFileWithCamel {
   public static void main(String args[]) throws Exception {
      CamelContext context = new DefaultCamelContext();
      context.addRoutes(new RouteBuilder() {
        public void configure() {
           from("file:/tmp/inbox?delay=5000").to("file:/tmp/outbox");
        }
      });
      context.start();
      boolean loop = true;
      while (loop) {
        Thread.sleep(25000);
      }
      context.stop();
   }
}
```
会每5秒钟,则/tmp/inbox中的文件,移动到/tmp/outbox中。

## **基本概念**

### **Endpoint**

Endpoint指资源的位置, 如上例中的: file:/tmp/inbox?delay=5000

### **Component**

Component用以提供对某种协议的资源访问的支持, 如上例中的file即为component, 提供了对本 文件系统访问的支持

单次路由转换

from(src).to(dst)

多次路由转换

from(src).to(dst1).to(dst2)

组合用法:其中的log, process都是接口的实现

from().log().process().log().to()

#### **Routing Language**

通过Routing Language,来自定义我们自己的业务逻辑。

Camel支持三种Routing Language,分别为

- 1. Java DSL
- 2. Spring XML
- 3. Scala DSL

这里对2,3不做介绍,只给出1的示例

#### **示例二**

自定义process的示例

import java.io.BufferedReader; import java.io.IOException; import java.io.InputStream; import java.io.InputStreamReader;

import org.apache.camel.CamelContext; import org.apache.camel.Exchange; import org.apache.camel.Processor; import org.apache.camel.builder.RouteBuilder; import org.apache.camel.component.file.GenericFile; import org.apache.camel.impl.DefaultCamelContext;

public class MainMoveFileWithCamel {

```
 public static class FileConvertProcessor implements Processor {
   @Override
   public void process(Exchange exchange) throws Exception {
     try {
        // 读入数据
        InputStream body = exchange.getIn().getBody(InputStream.class);
        // 中间处理
        StringBuilder builder = new StringBuilder();
```

```
 BufferedReader in = new BufferedReader(new InputStreamReader(body));
String str = in.readLine();
```

```
while (str != null) {
             System.out.println(str);
            builder.append("Hello " + str + "\n");
            str = in.readLine();
 }
          // 修改输出的文件名
          GenericFile file = exchange.getProperty("CamelFileExchangeFile", GenericFile.class);
         exchange.getOut().setHeader(Exchange.FILE_NAME, file.getFileName());
          // 写入结果
          exchange.getOut().setBody(builder.toString());
        } catch (IOException e) {
          e.printStackTrace();
        }
     }
   }
   public static void main(String args[]) throws Exception {
     CamelContext context = new DefaultCamelContext();
     context.addRoutes(new RouteBuilder() {
        public void configure() {
          Processor processor = new FileConvertProcessor();
          from("file:/tmp/inbox?delay=5000").process(processor).to("file:/tmp/outbox");
        }
     });
     context.start();
     boolean loop = true;
     while (loop) {
        Thread.sleep(25000);
     }
     context.stop();
   }
```
## **Camel支持的components列表**

Camel支持哪些第三方组件了呢? 官方github上有一个列表, 支持的还是非常广泛的。

这里介绍下对ES的支持

- 在2.11版本, 支持elasticsearch
- 在 2.19版本, 支持elasticsear[ch5.x](https://github.com/apache/camel/tree/master/components)

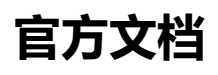

}

● Get[ting Start](https://github.com/apache/camel/blob/master/components/camel-elasticsearch5/src/main/docs/elasticsearch5-component.adoc)ed

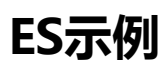

[目前运行有问题.](http://camel.apache.org/getting-started.html)

```
import java.util.HashMap;
import java.util.Map;
import org.apache.camel.CamelContext;
import org.apache.camel.ProducerTemplate;
import org.apache.camel.builder.RouteBuilder;
import org.apache.camel.impl.DefaultCamelContext;
public class MainElasticSearchCamel {
   public static void main(String[] args) throws Exception {
      CamelContext context = new DefaultCamelContext();
      context.addRoutes(new RouteBuilder() {
        public void configure() {
          from("direct:index")
             .to("elasticsearch5://elasticsearch?ip=127.0.0.1&operation=INDEX&indexName=
witter&indexType=tweet");
 }
     });
      context.start();
      boolean loop = true;
      // 输入模板
      ProducerTemplate template = context.createProducerTemplate();
      Map<String, String> map = new HashMap<String, String>();
      map.put("content", "test");
      String indexId = template.requestBody("direct:index", map, String.class);
      System.out.println(indexId);
      while (loop) {
        Thread.sleep(25000);
      }
     context.stop();
   }
}
参考
```
- 1. Apache Camel框架入门示例
- 2. Apache Camel框架之HTTP路由
- 3. Camel的数据转换,本来想写的,结果原作者已经写过了,就不再写了.